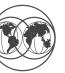

## SecureWay Security Server for OS/390 Update 9/13/2000

Walter B. Farrell SecureWay Security Server for OS/390 Design (845) 435-7750 wfarrell@us.ibm.com

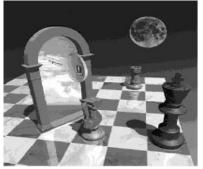

© Copyright IBM Corporation, 1997, 2000

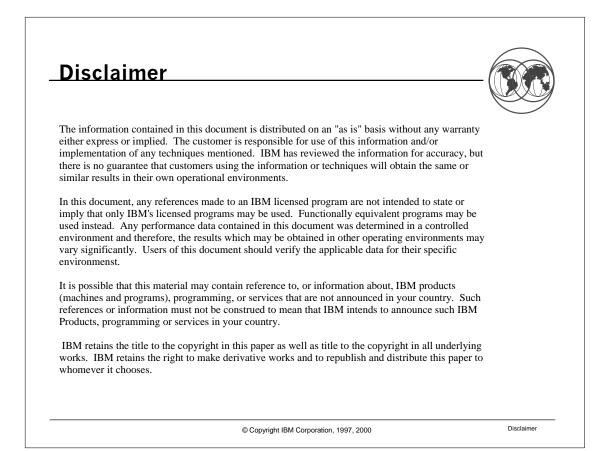

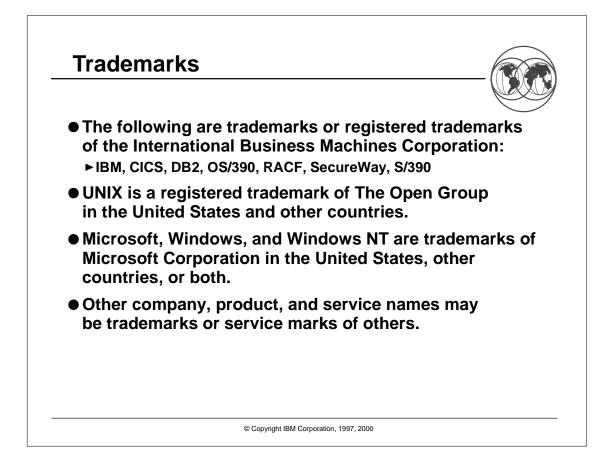

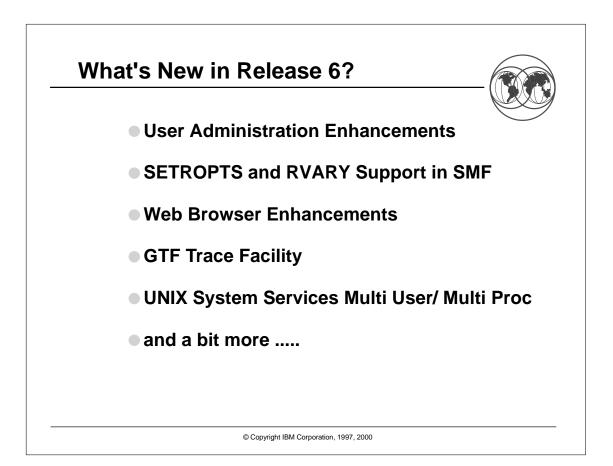

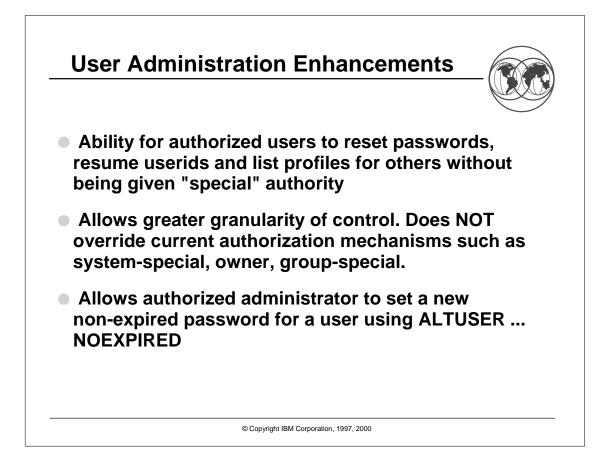

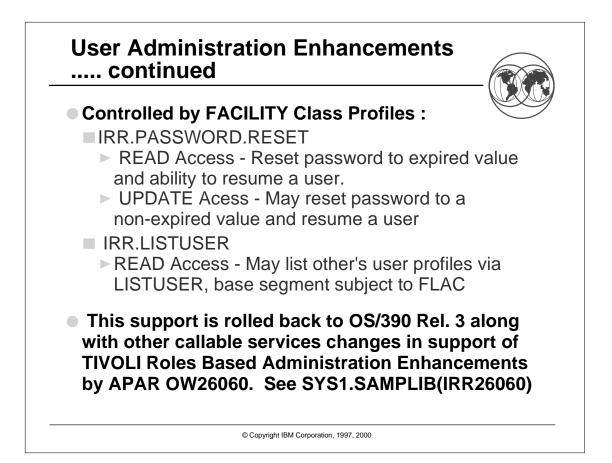

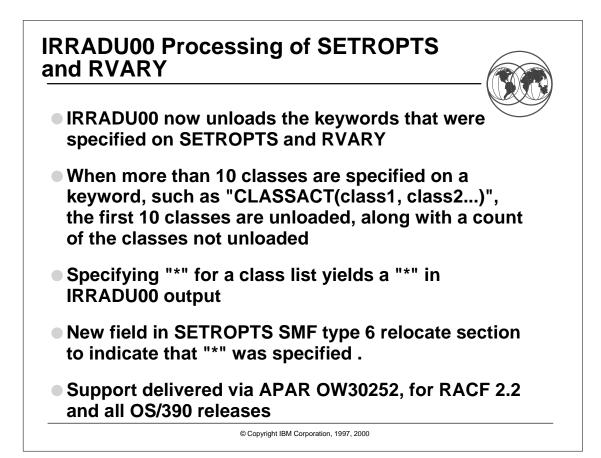

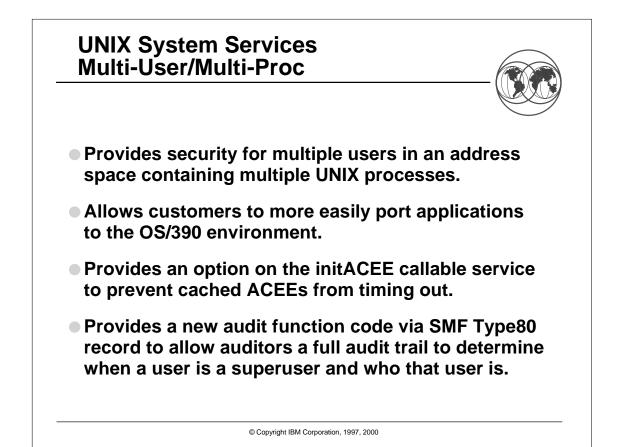

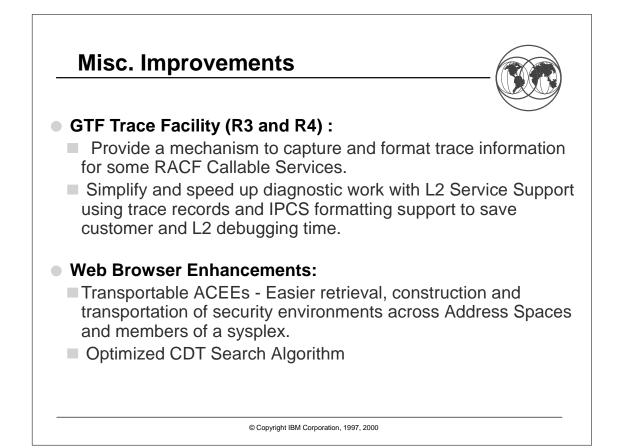

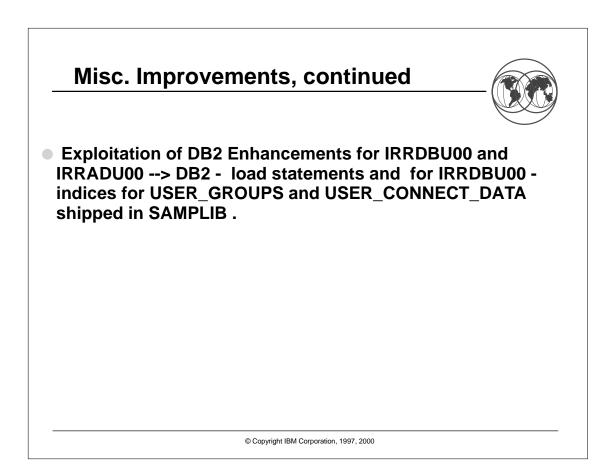

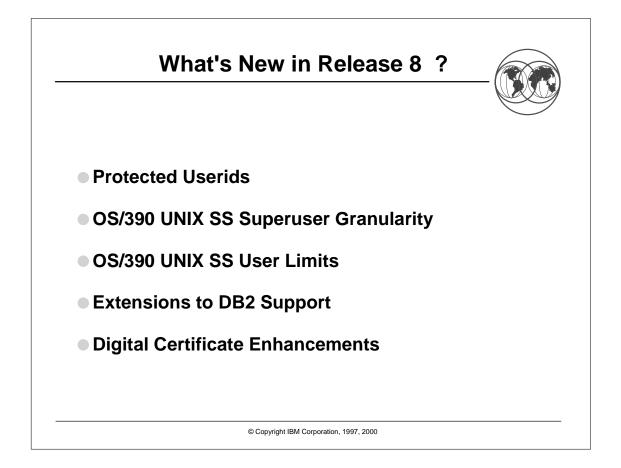

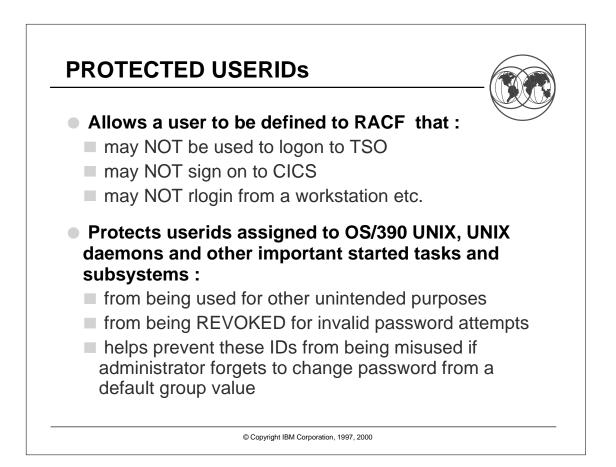

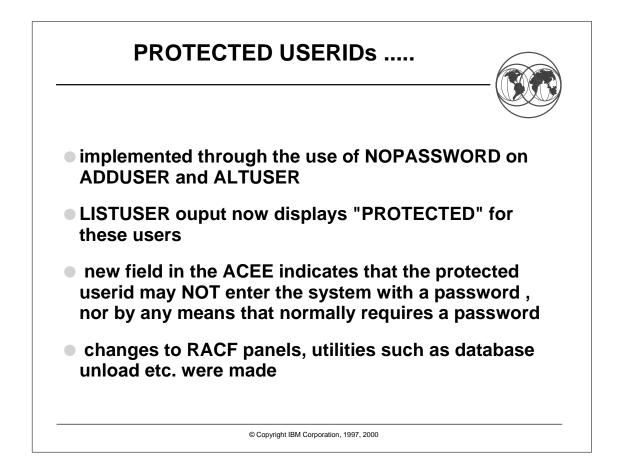

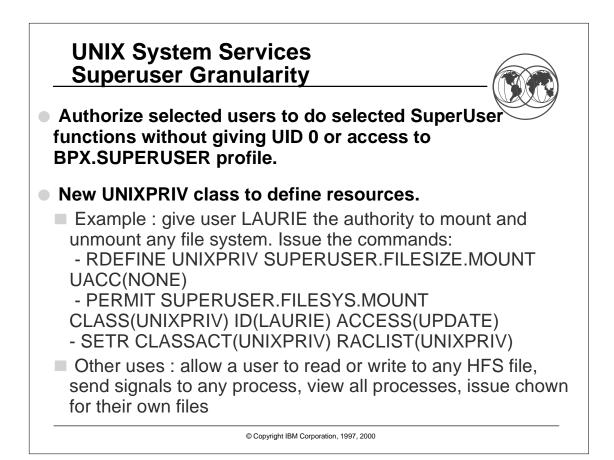

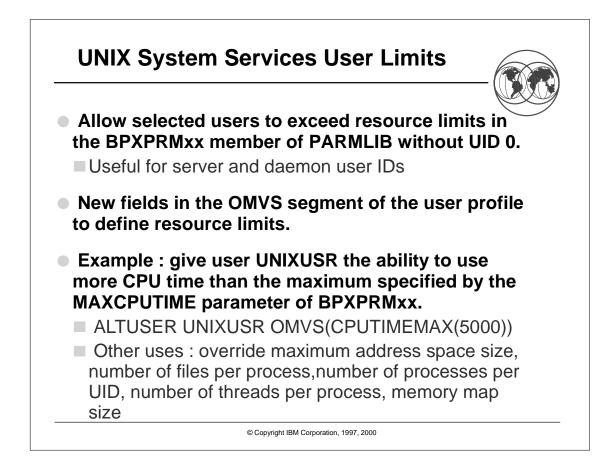

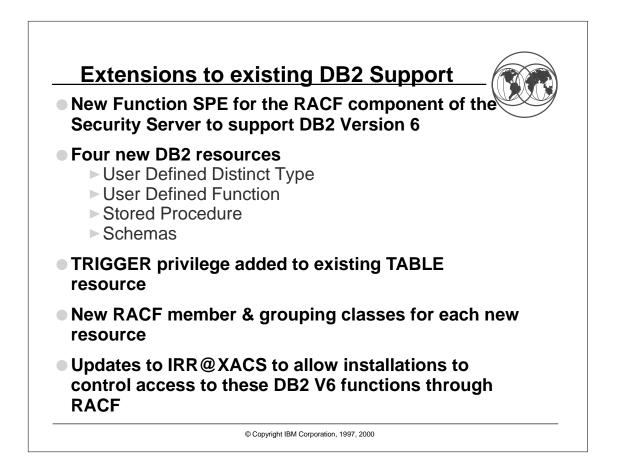

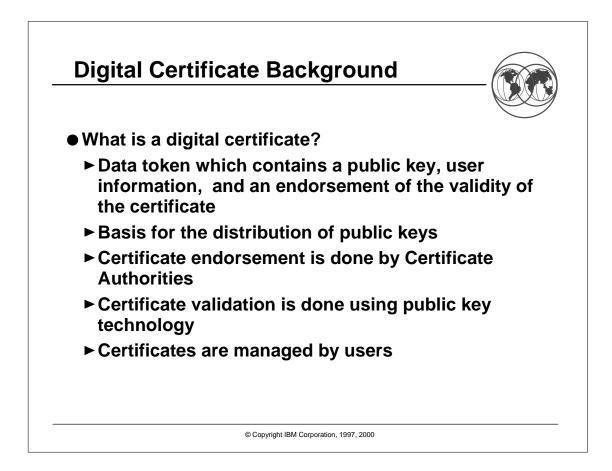

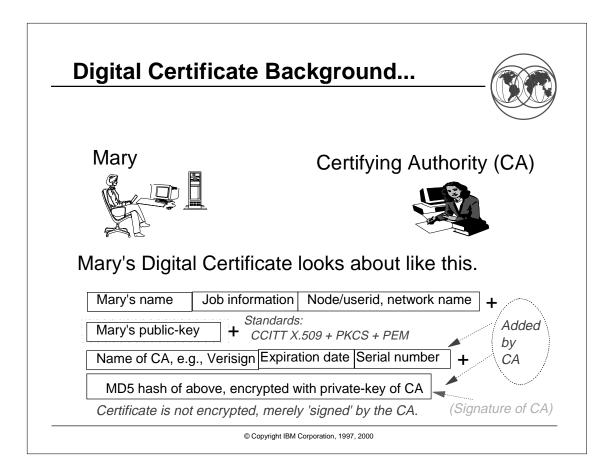

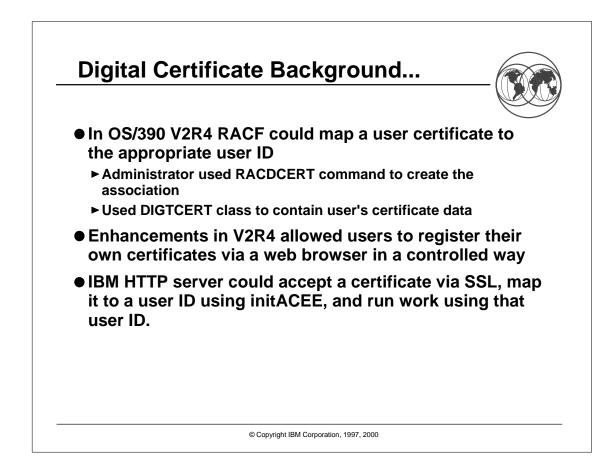

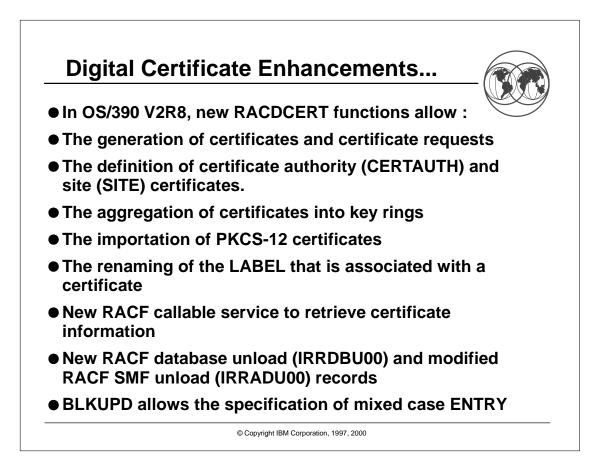

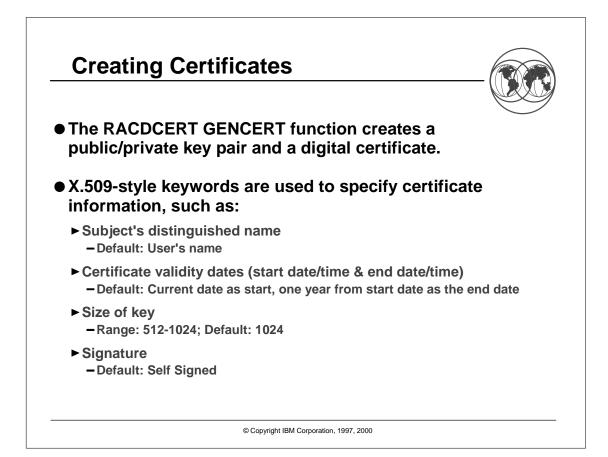

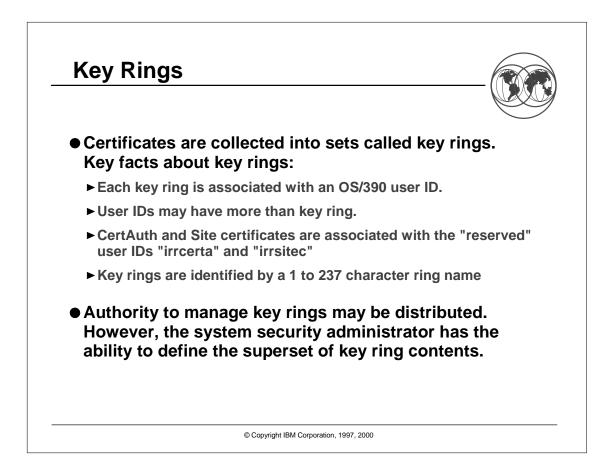

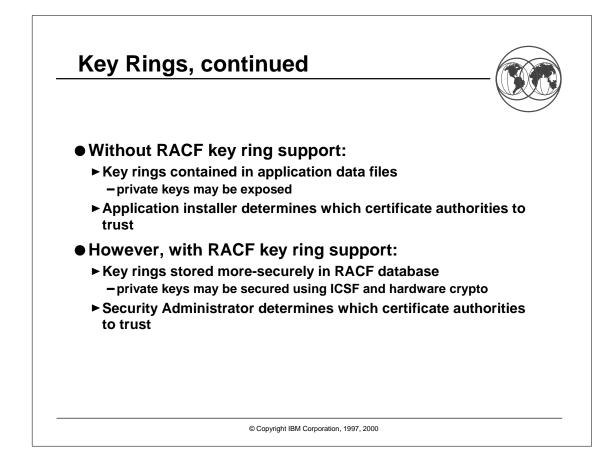

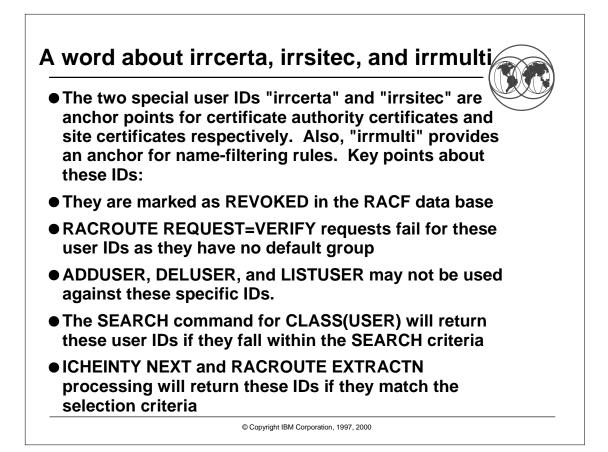

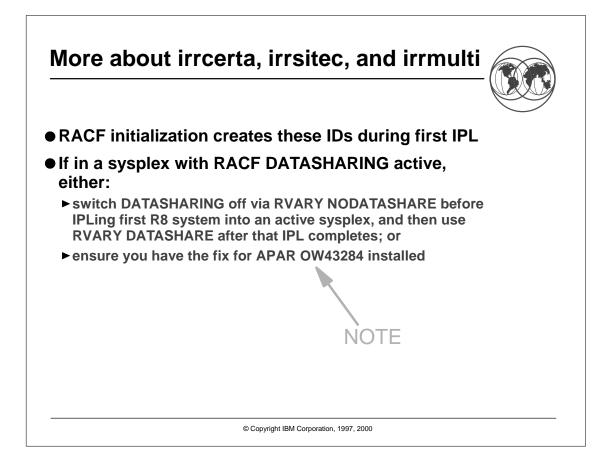

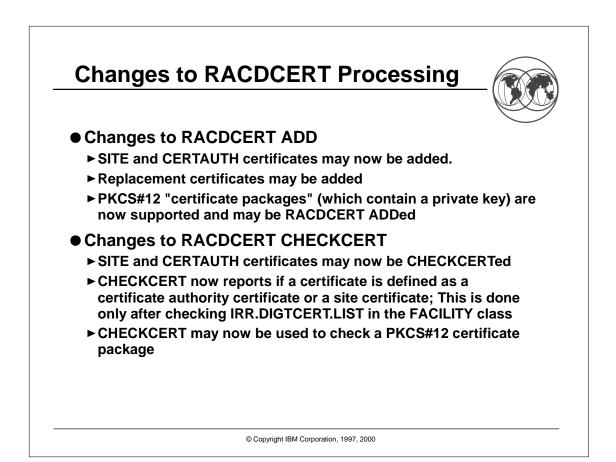

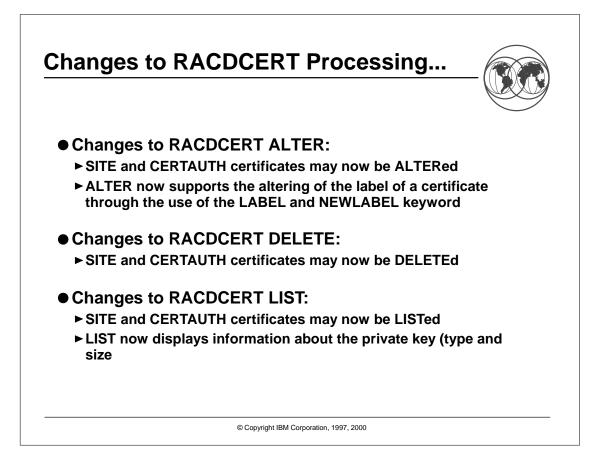

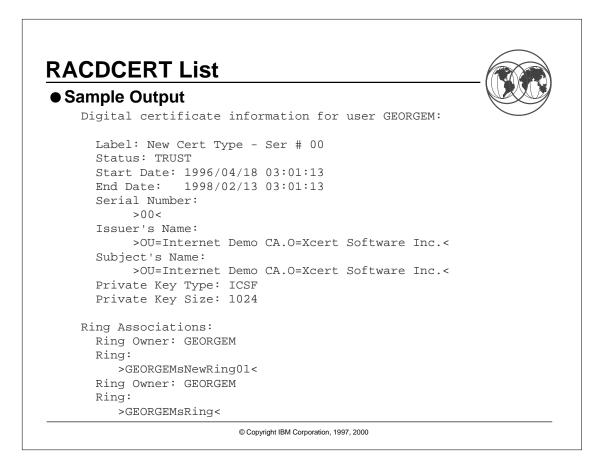

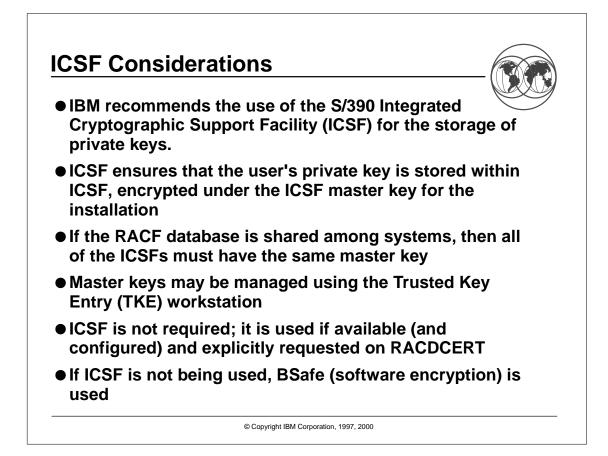

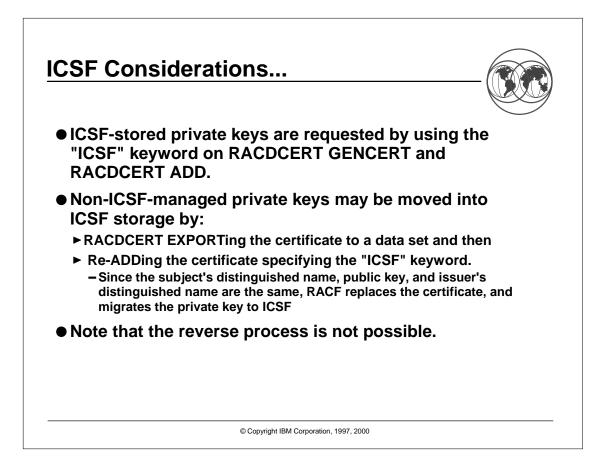

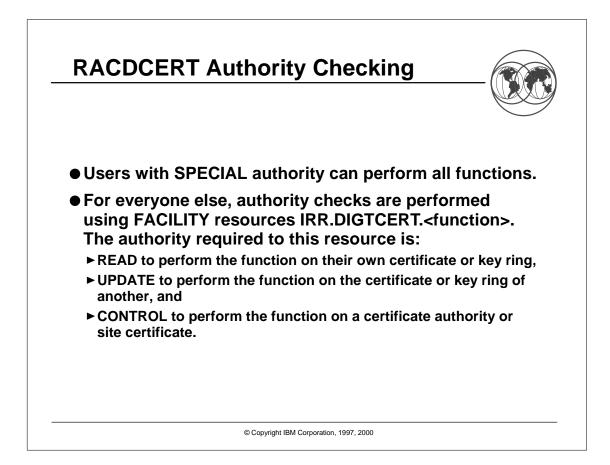

| Function | READ                                                                               | UPDATE                                                                      | CONTROL                                                                                                    |  |
|----------|------------------------------------------------------------------------------------|-----------------------------------------------------------------------------|----------------------------------------------------------------------------------------------------|--|
| ADD      | Add a cert to one's own<br>user ID (also to<br>GENCERT for self)                   | Add a cert to<br>someone else's ID<br>(also to GENCERT<br>for someone else) | Add or GENCERT a<br>SITE or CERTAUTH<br>certificate                                                                                    |  |
| ALTER    | Change the trust status<br>or label of one's own<br>cert                           | Change the trust<br>status or label of<br>someone else's cert               | Change the trust status<br>or label of a SITE or<br>CERTAUTH cert                                                                      |  |
| DELETE   | Delete one's own cert                                                              | Delete someone<br>else's cert                                               | Delete a SITE or<br>CERTAUTH cert                                                                                                    |  |
| EXPORT   | Export one's own cert                                                              | Export someone<br>else's cert                                               | Export a SITE or<br>CERTAUTH cert                                                                                                    |  |
| GENCERT  | Generate any cert,<br>signed with own cert;<br>or for self if<br>SIGNWITH not used | Generate cert for<br>another user, if<br>SIGNWITH not<br>used               | Generate cert for any<br>user, SIGNWITH SITE or<br>CERTAUTH cert; or<br>generate cert for SITE<br>or CERTAUTH, if<br>SIGNWITH not used |  |
| GENREQ   | Generate a request<br>based on one's own<br>cert                                   | Generate a request<br>based on someone<br>else's cert                       | Generate a request<br>based on a SITE or<br>CERTAUTH cert                                                                              |  |
| LIST     | List one's own cert                                                                | List the someone else's cert                                                | List a SITE or<br>CERTAUTH cert                                                                                                    |  |

## Authority Checking Summary... Function READ UPDATE CONTROL ADDRING Create a key ring for Create a key ring one's own ID for someone else's N/A ID Place ones own CONNECT Place a CERTAUTH Place a certificate into or SITE cert in certificate in one's someone else's ring own ring one's own ring DELRING Delete one's own key Delete someone else's key ring N/A ring LISTRING List one's own key List someone N/A ring else's key ring REMOVE Remove a certificate Remove a SITE or Delete a certificate from from one's own key CERTAUTH the ring of another certificate from ring one's own key ring **BOLD** indicates new with Release 8 © Copyright IBM Corporation, 1997, 2000

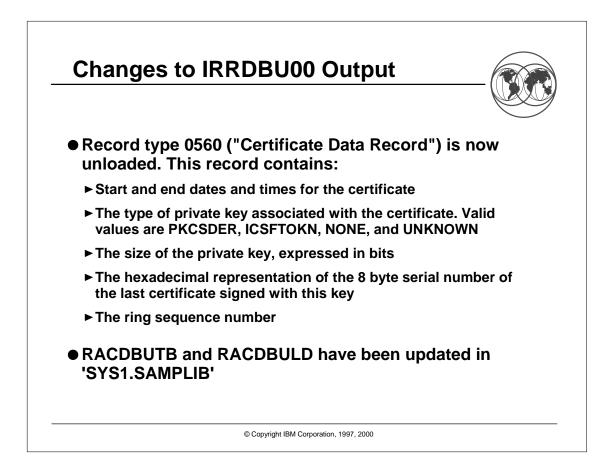

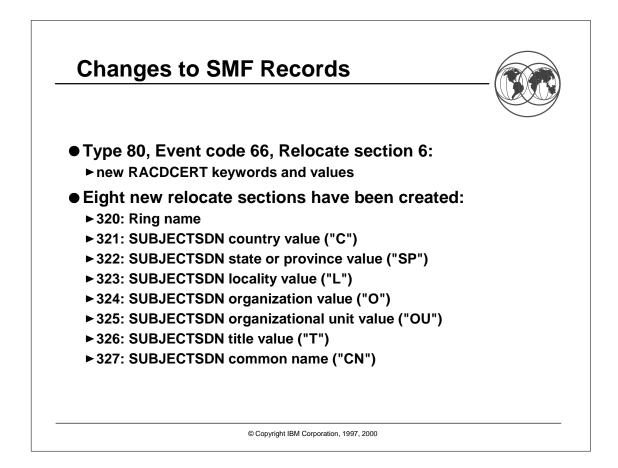

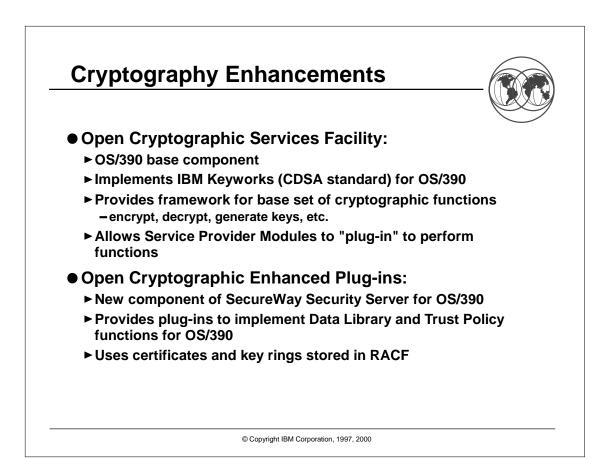

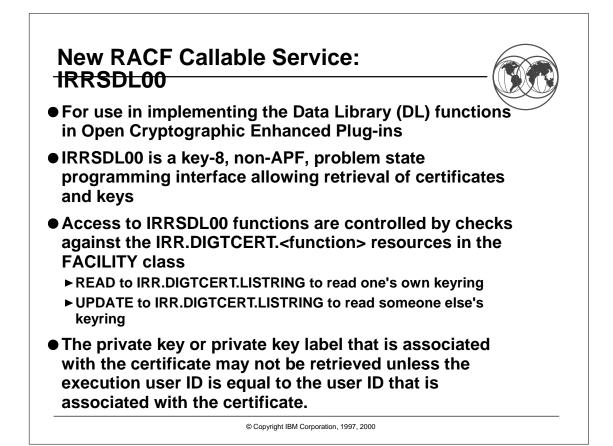

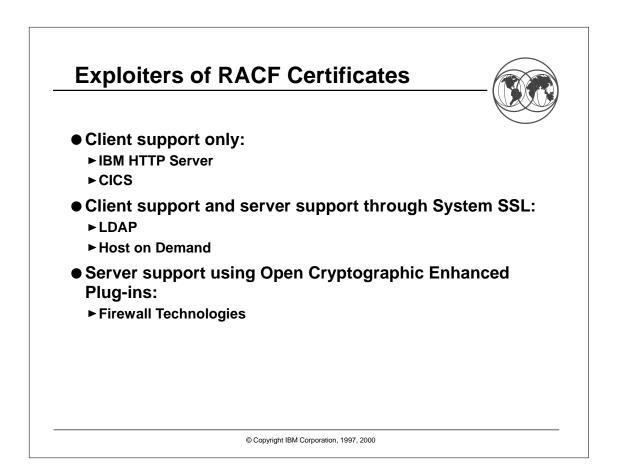

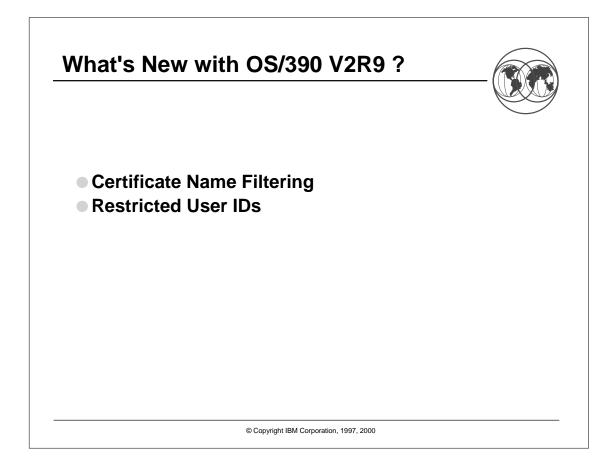

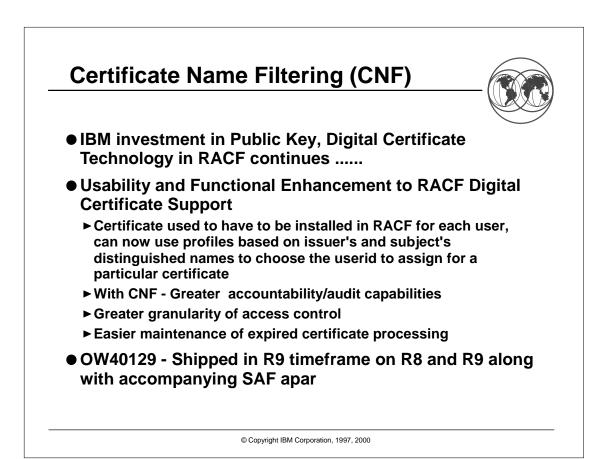

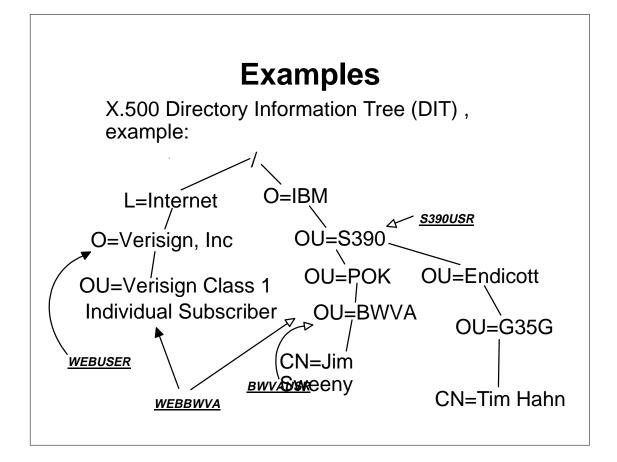

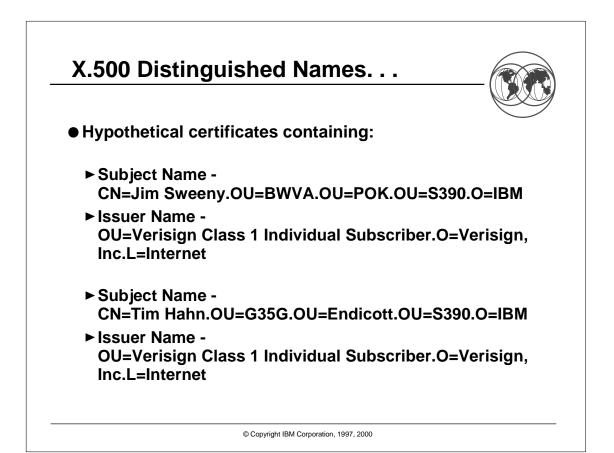

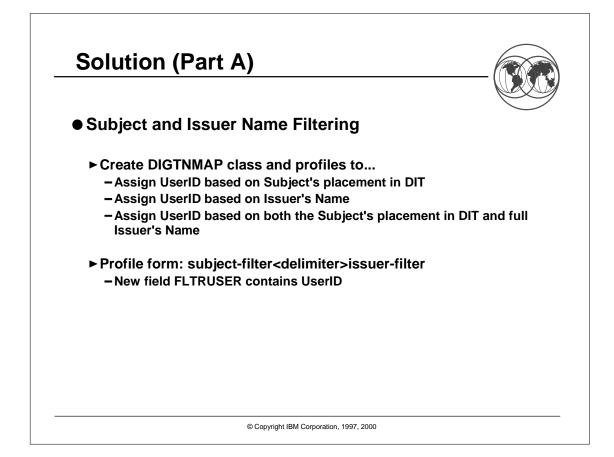

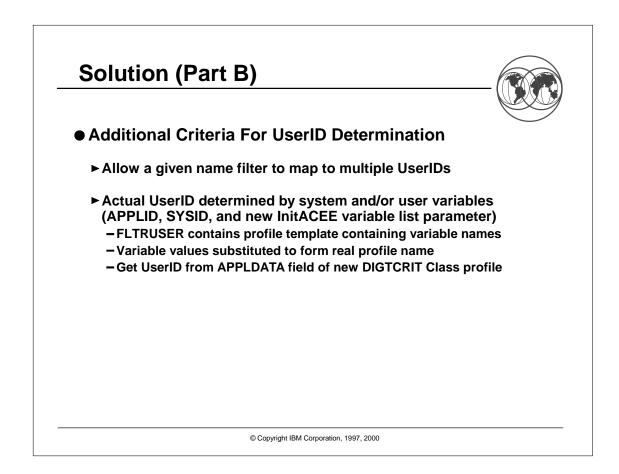

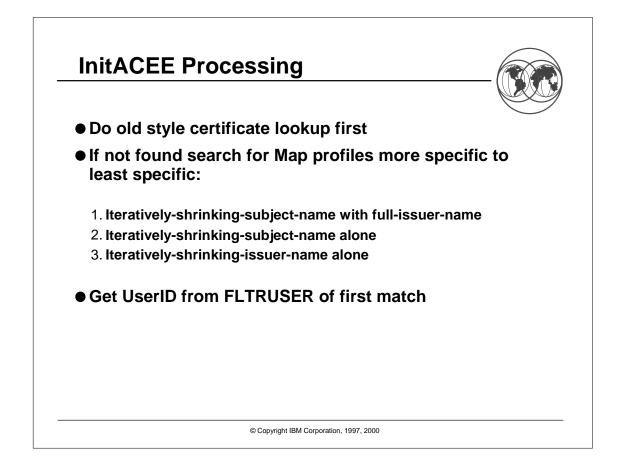

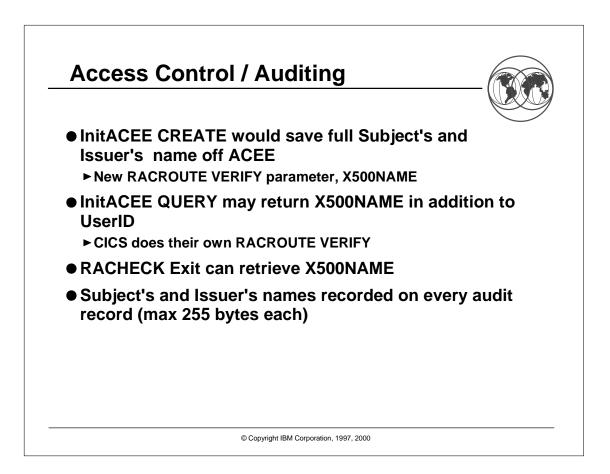

## **RACDCERT Command Syntax**

RACDCERT [ID(user-id) | MULTIID] MAP [('cert-dsn')] [SDNFILTER('subject-dist-name-filter')] [IDNFILTER('issuer-dist-name-filter')] [CRITERIA('criteria-profile-name-template')] [WITHLABEL('label-name')]) [TRUST | NOTRUST]

LISTMAP (LABEL('label-name'))

ALTMAP (LABEL('label-name')) [NEWCRITERIA('criteria-profile-name-template')] [NEWLABEL('label-name')] [TRUST | NOTRUST]

**DELMAP (LABEL('label-name'))** 

| CDCER    | T Authority C                                        | Checking (R                                                      | <u>(9)</u> |
|----------|------------------------------------------------------|------------------------------------------------------------------|------------|
| Function | READ                                                 | UPDATE                                                           |            |
| MAP      | Create a mapping<br>associated with one's<br>own ID  | Create a mapping<br>associated with<br>another ID or<br>MULTIID  |            |
| ALTMAP   | Alter a mapping<br>associated with one's<br>own ID   | Alter a mapping<br>associated with<br>another ID or<br>MULTIID   |            |
| DELMAP   | Delete a mapping<br>associated with one's<br>own ID  | Delete a mapping<br>associated with<br>another ID or<br>MULTIID  |            |
| LISTMAP  | List mapping info<br>associated with one's<br>own ID | List mapping info<br>associated with<br>another ID or<br>MULTIID |            |

© Copyright IBM Corporation, 1997, 2000

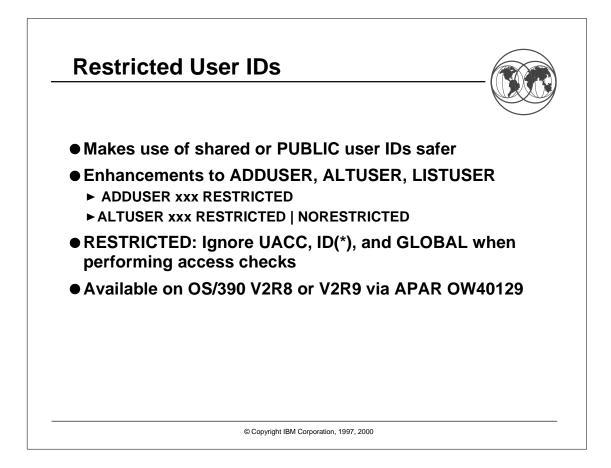

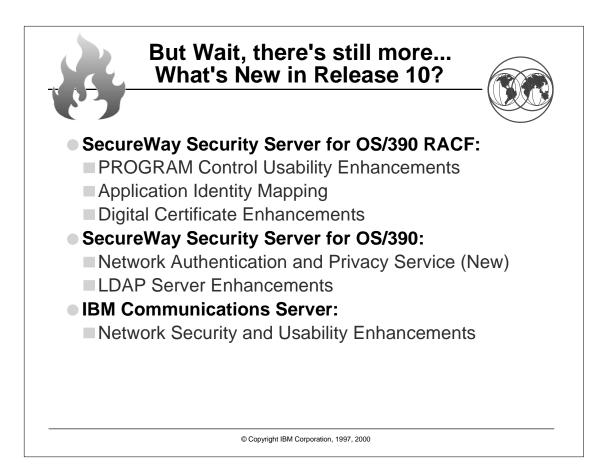

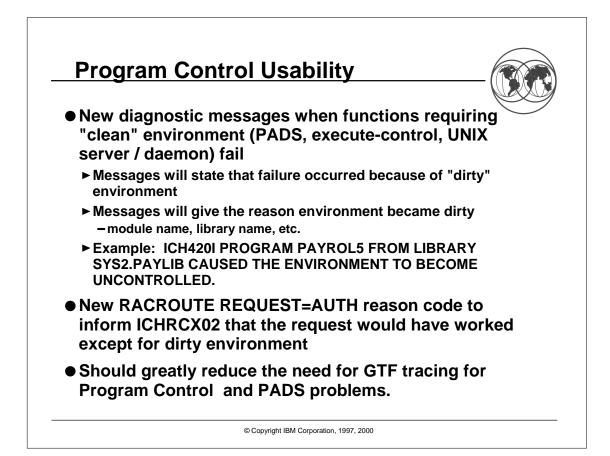

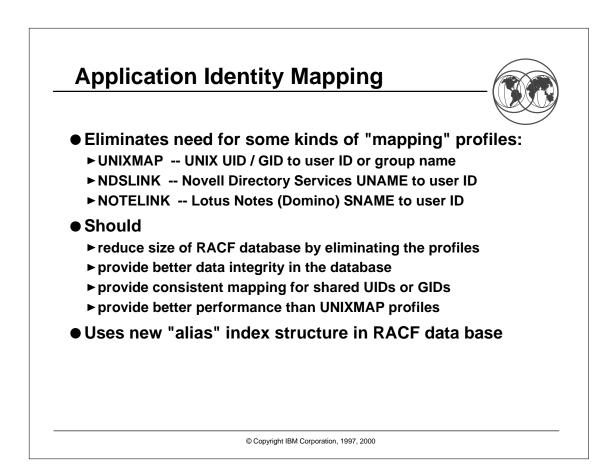

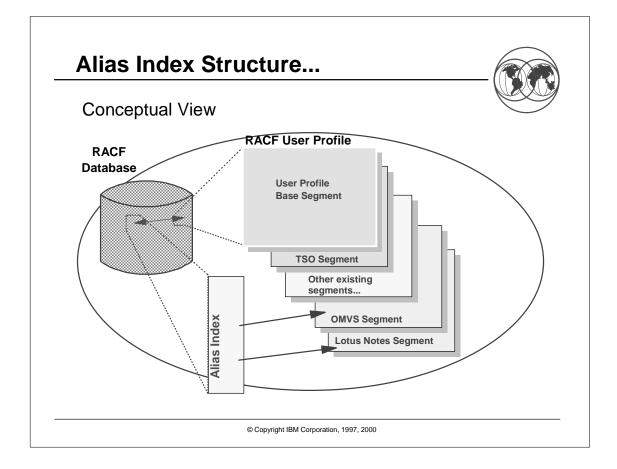

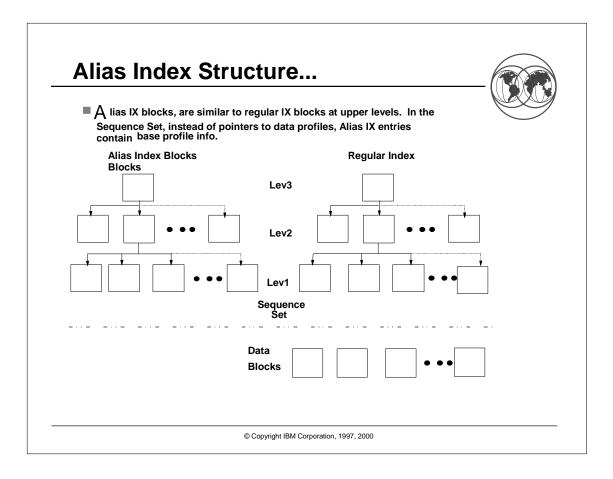

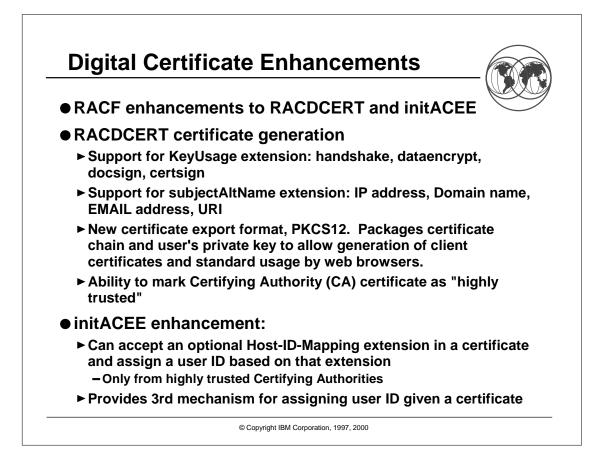

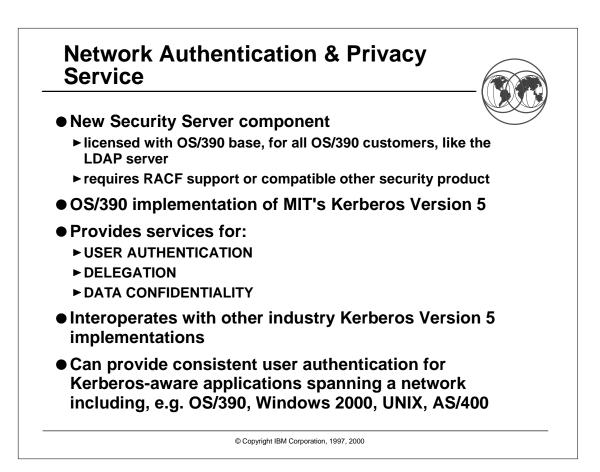

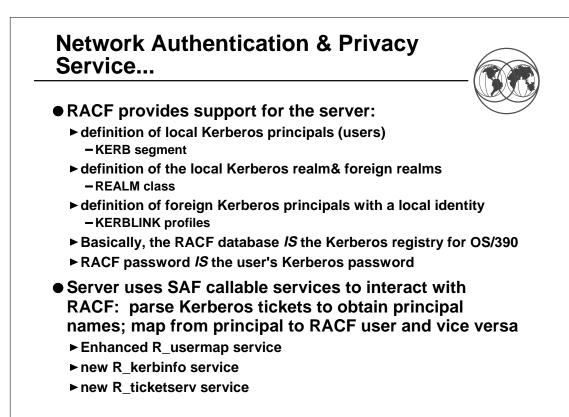

© Copyright IBM Corporation, 1997, 2000

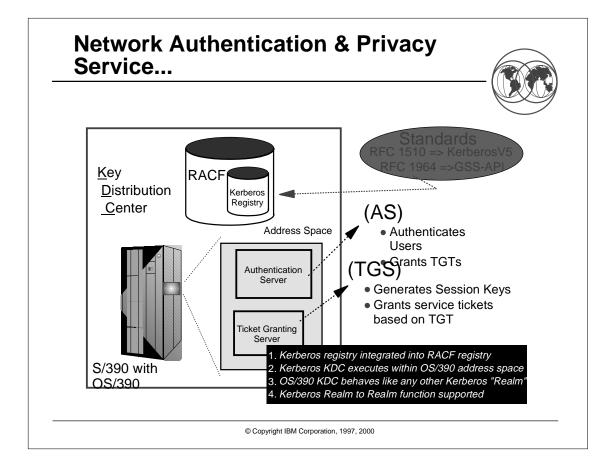

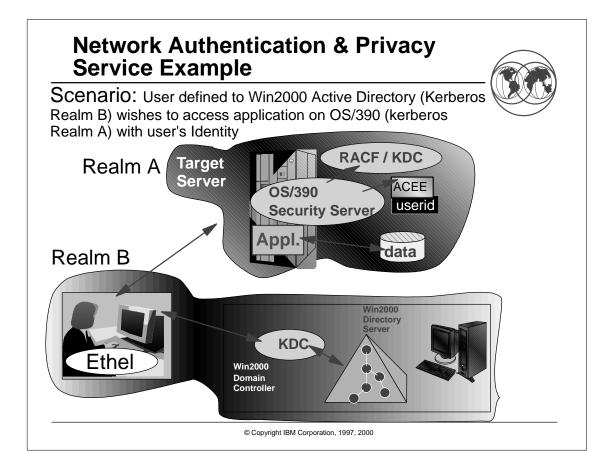

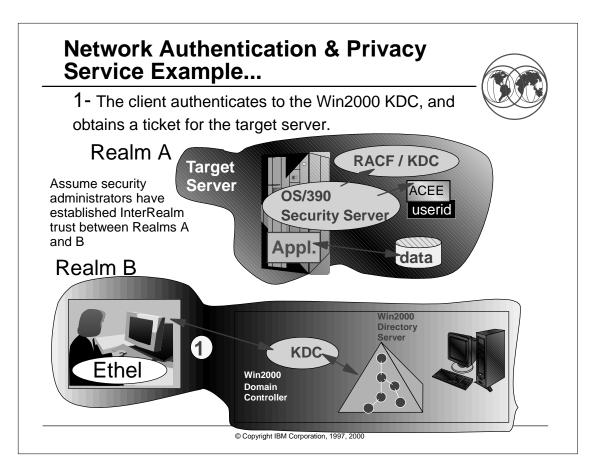

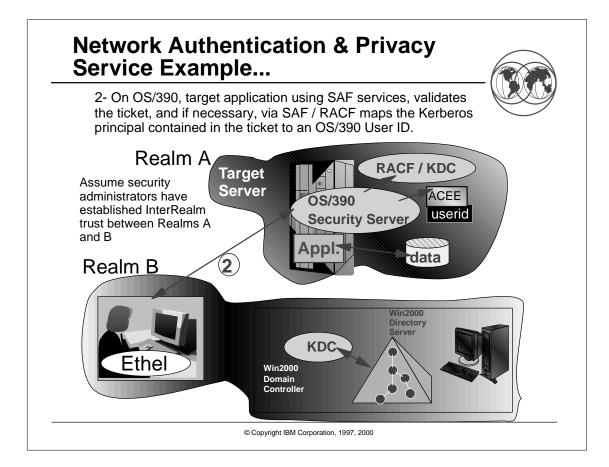

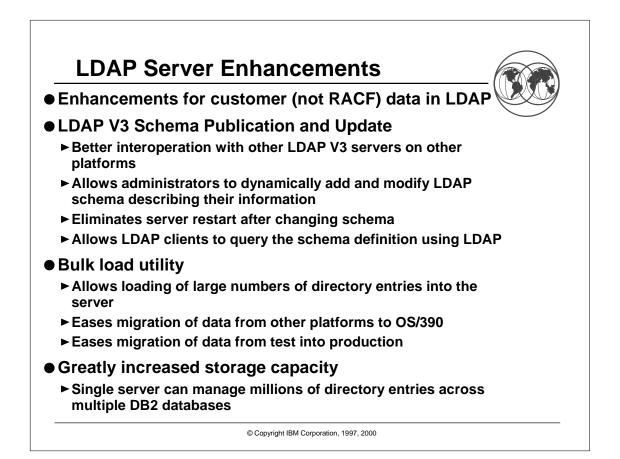

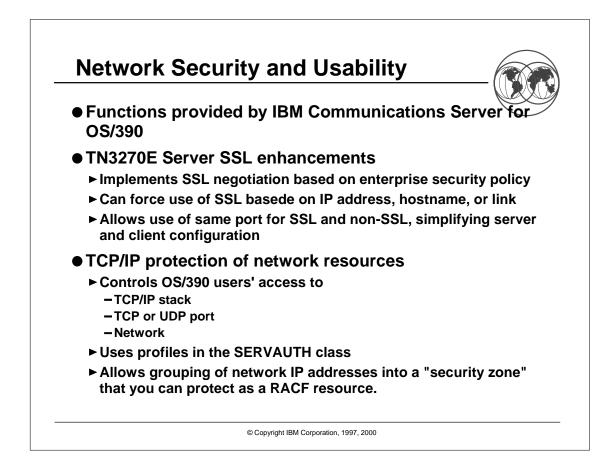

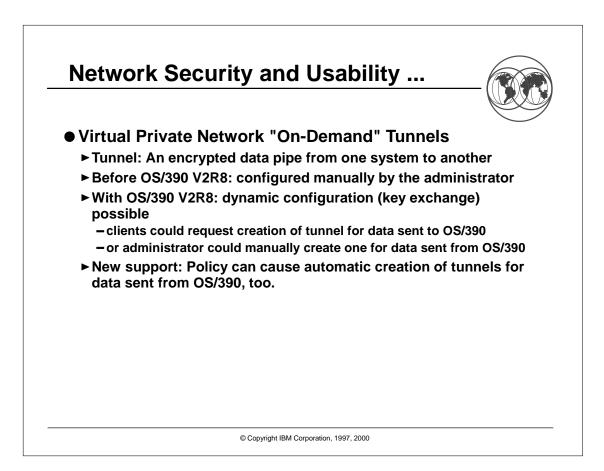

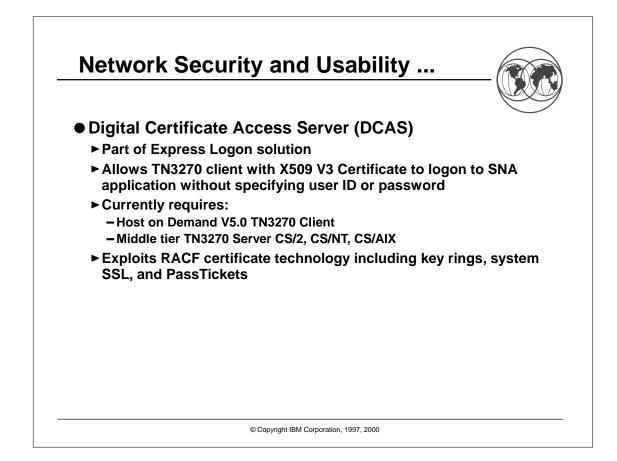

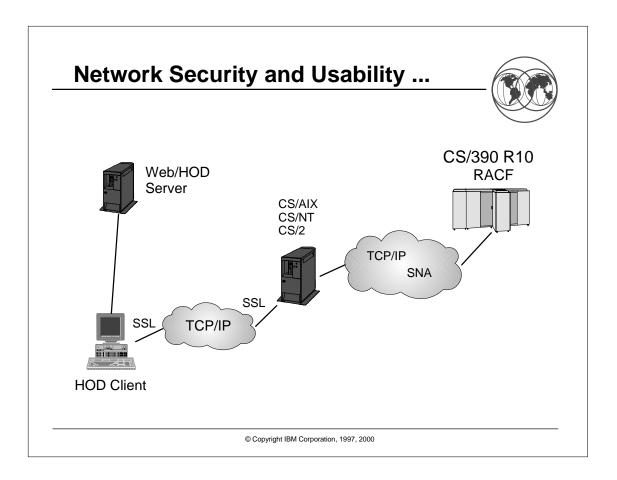

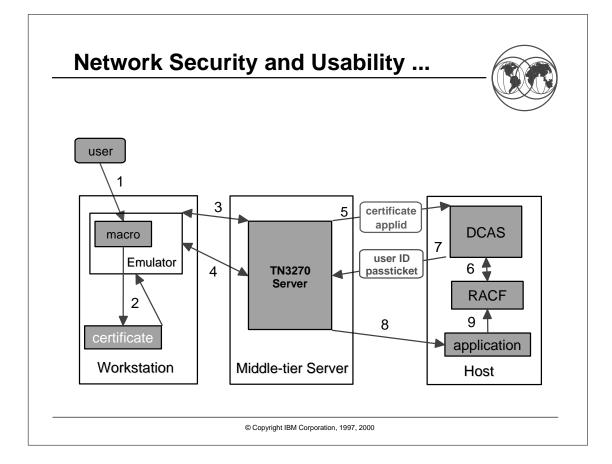

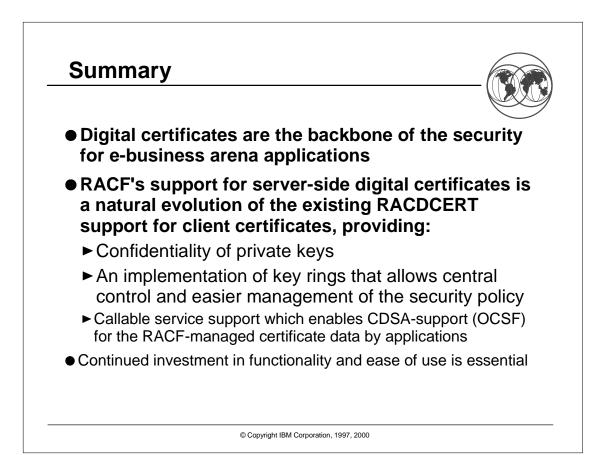

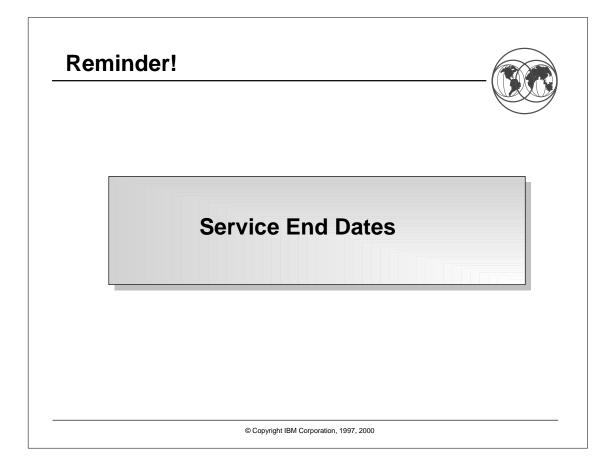

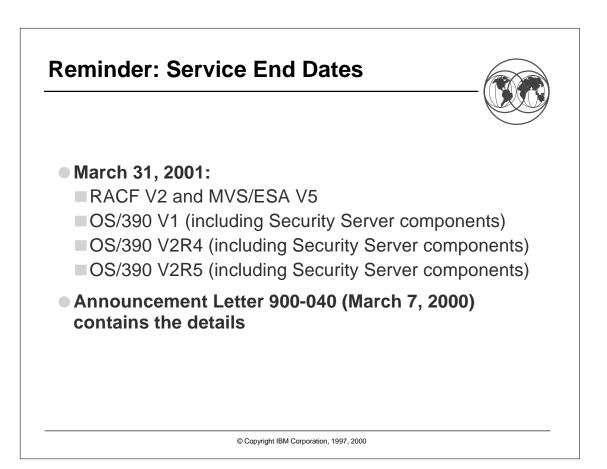

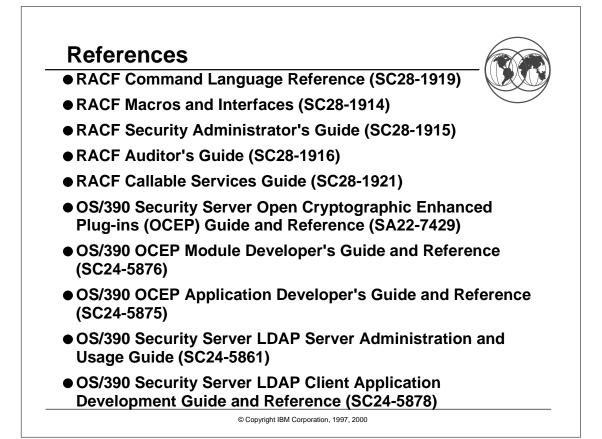

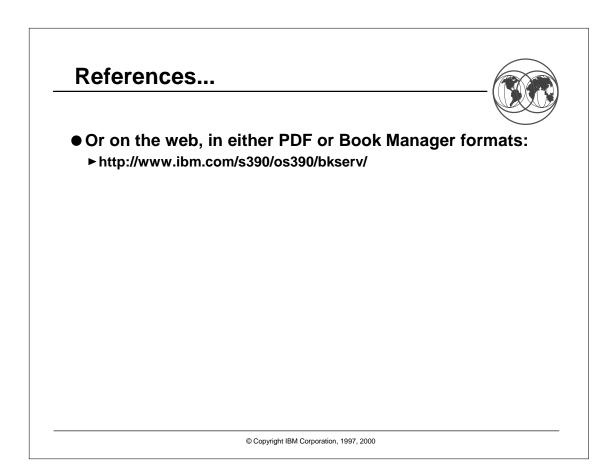

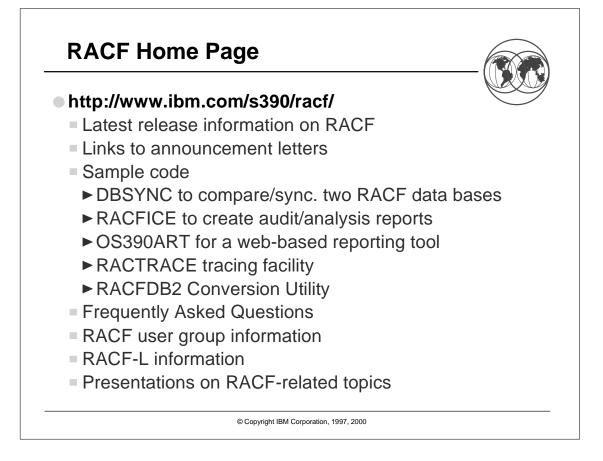

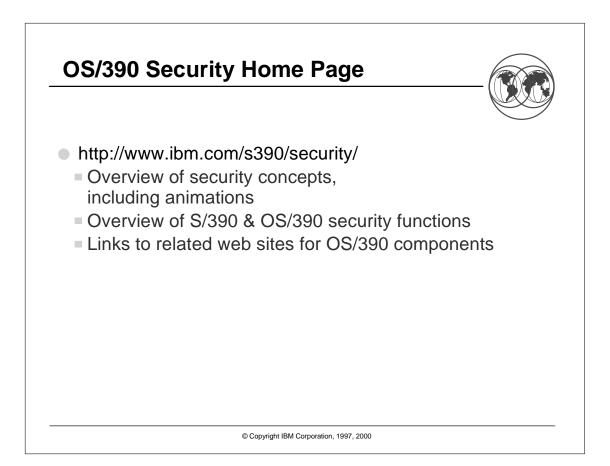

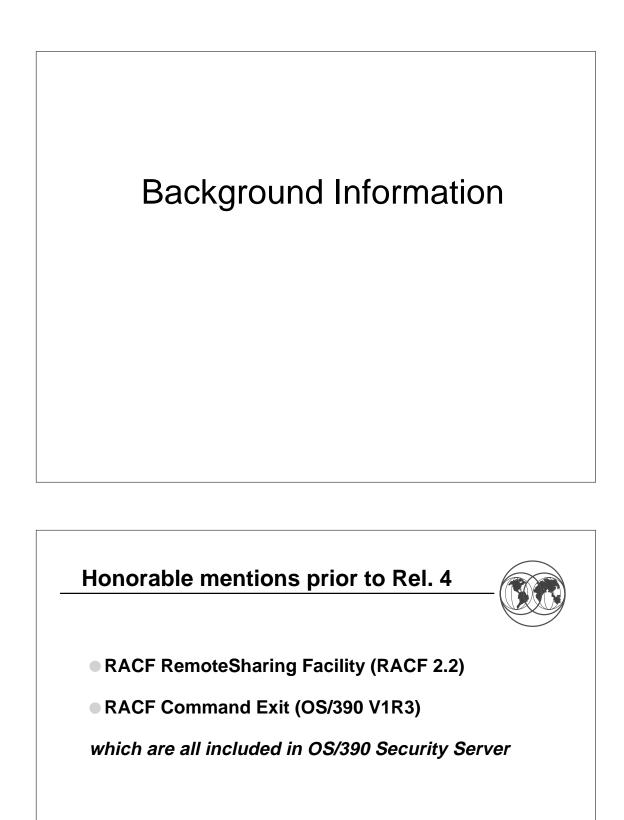

© Copyright IBM Corporation, 1997, 2000

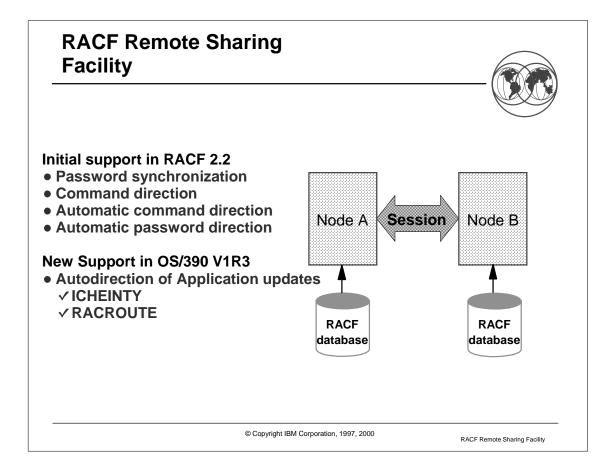

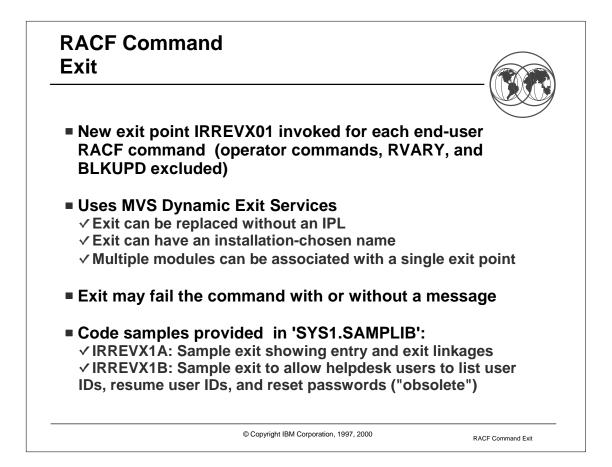

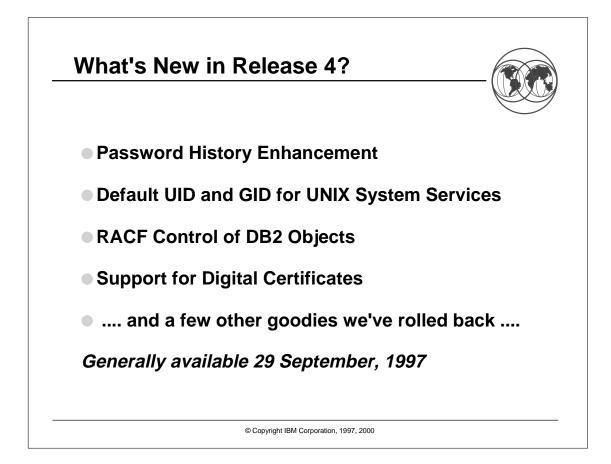

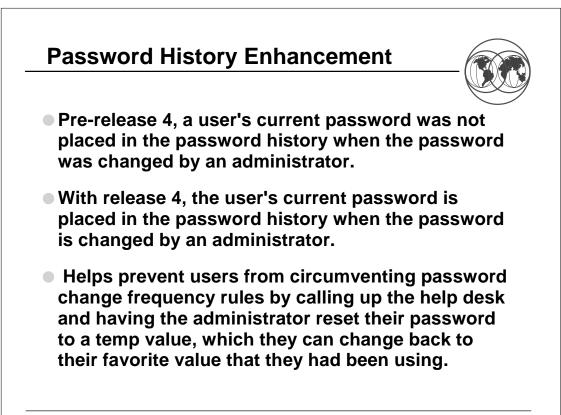

© Copyright IBM Corporation, 1997, 2000

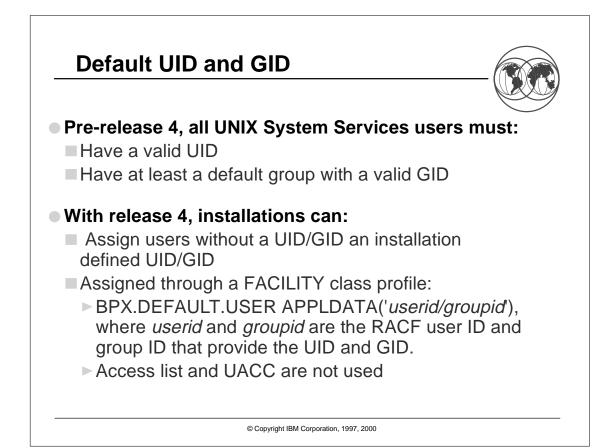

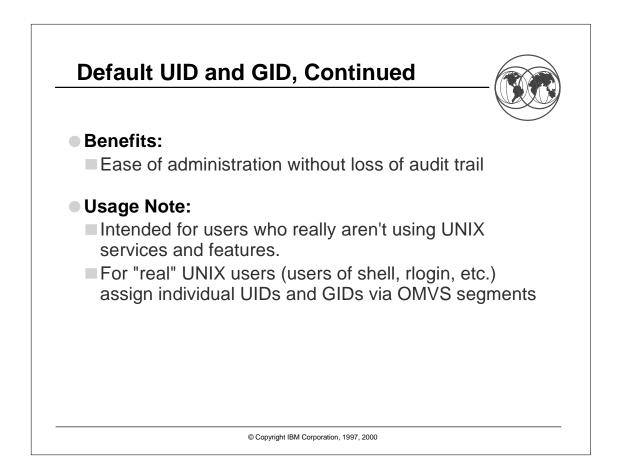

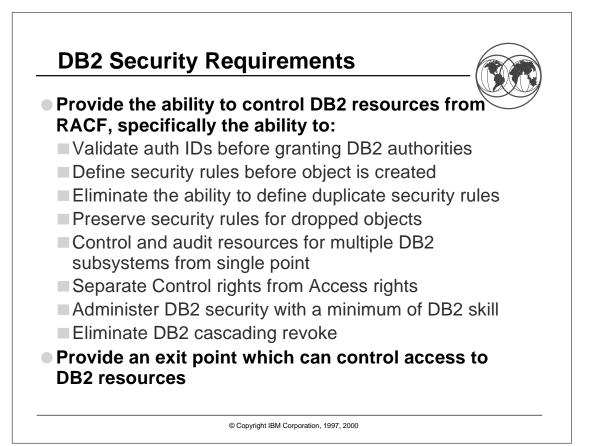

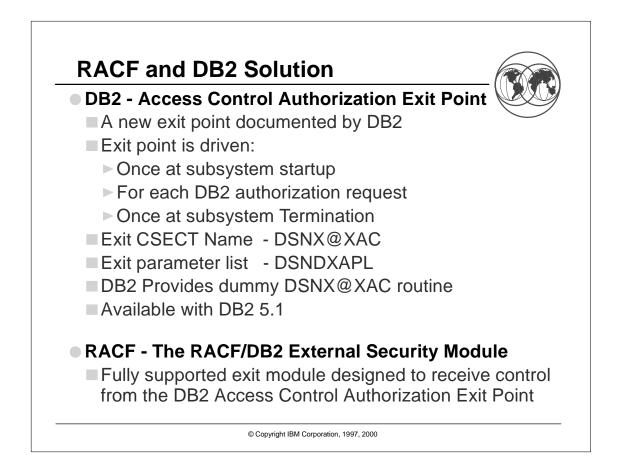

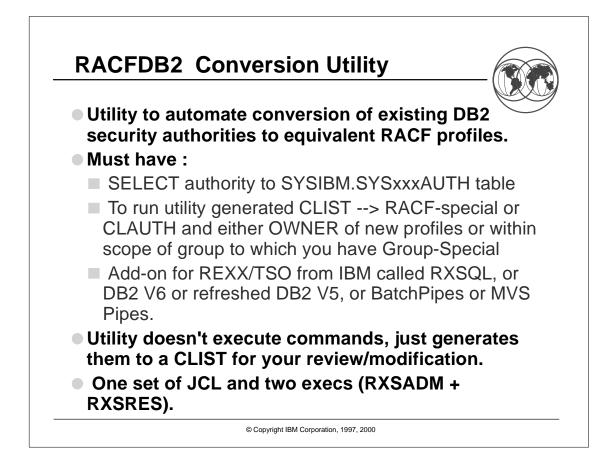

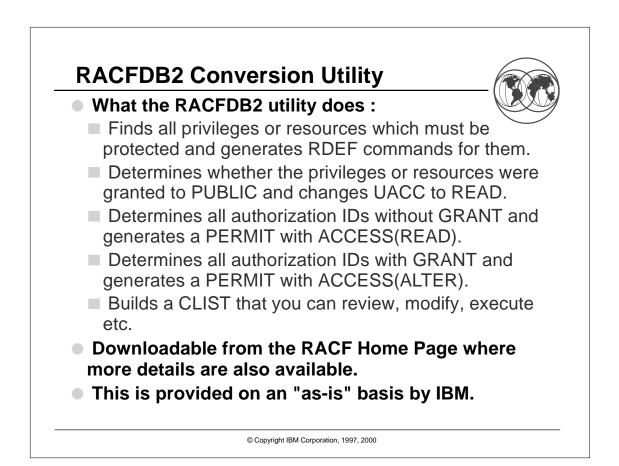

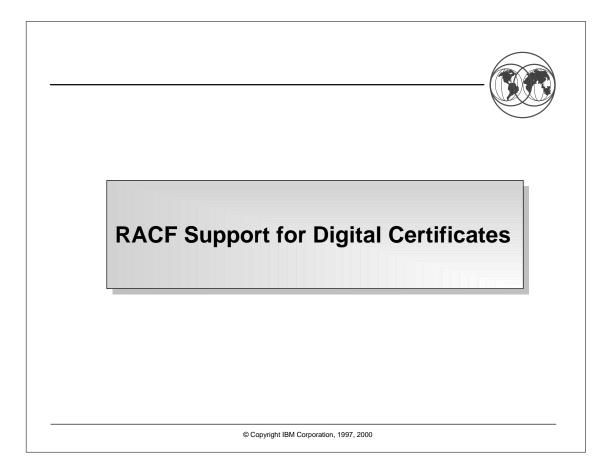

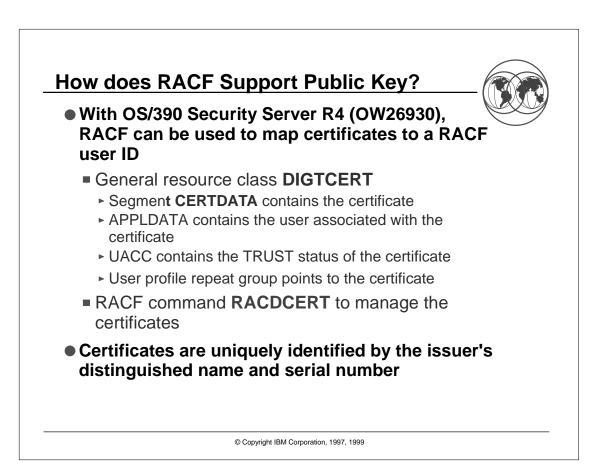

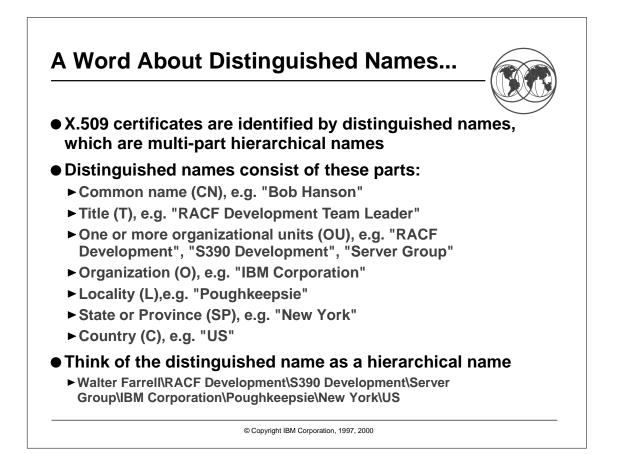

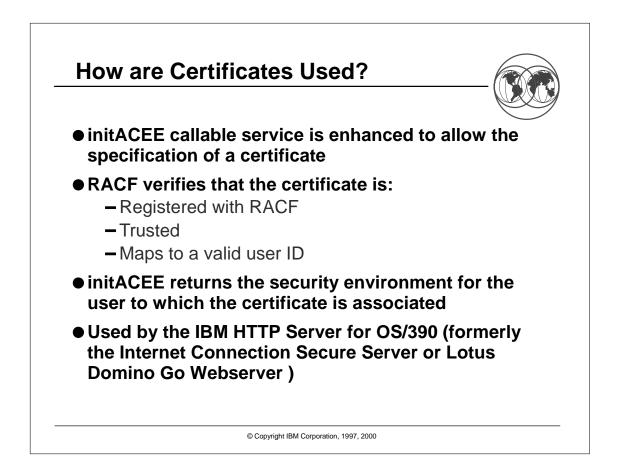

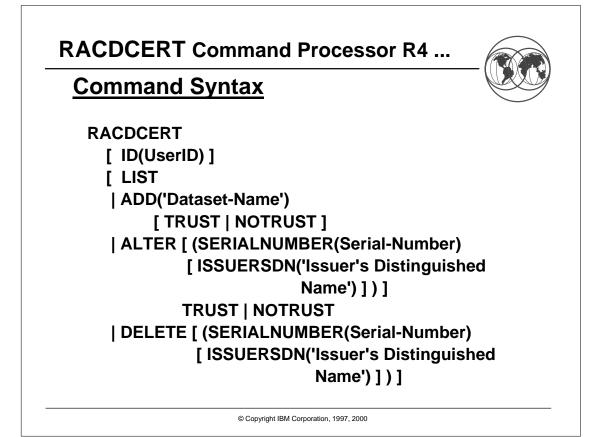

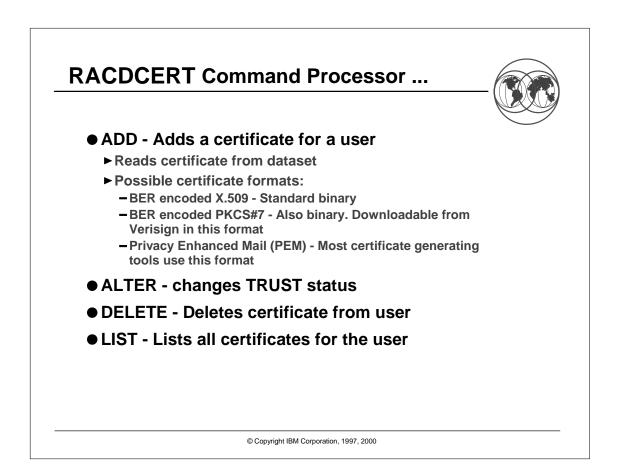

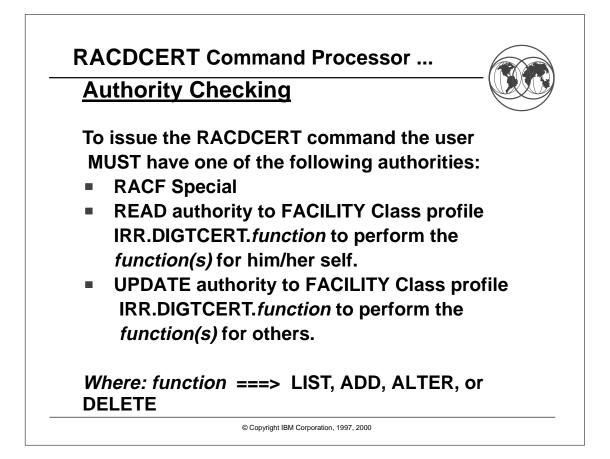

## RACDCERT LIST Example -R4

```
Digital certificate information for user IBMUSER:
    Serial Number:
        >41D87A2B05DE6FBD466C2069661E3872<
    Issuer's Name:
        >OU=VeriSign Class 1 CA - Individual
Subscriber.O=VeriSign, Inc..L=Int<
        >ernet<
    Status: NOTRUST
    Subject's Name:
        >sweeny@mhv.net.CN=James Sweeny.OU=Digital ID
Class 1 - Netscape.OU=ww<
        >w.verisign.com/repository/CPS Incorp. by
Ref.,LIAB.LTD(c)96.OU=VeriSi<
        >gn Class 1 CA - Individual
Subscriber.O=VeriSign, Inc..L=Internet<</pre>
```

© Copyright IBM Corporation, 1997, 2000

## New Self Registration support for Digital Certificates

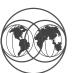

- APAR OW31933 introduces a new function to register and deregister a digital certificate via the initACEE callable service
- APAR OW33091 introduces a new syscall BPX1SEC to allow for register/deregister a certificate. It also provides a REXX interface CERT into the callable service.

## **SYS1.SAMPLIB** members contain more information:

- ✓ RACINSTL REXX procedure and Webpages for self registration.
- ✓ IRR31933 Additional information

## □ Self Registration Process:

- ✓ Configure SSL, Sample Webpage, and REXX on OS/390 DGW
- ✓ Request and Install Client certificate, (in browser)
- ✓ User initiates an SSL session with OS/390 DGW
- ✓ Registration steps authenticate user via RACF userid/password

© Copyright IBM Corporation, 1997, 2000

Self Registration for Digital Certificates

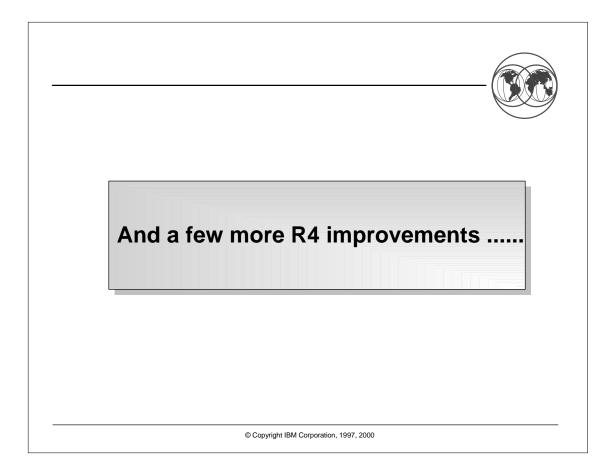

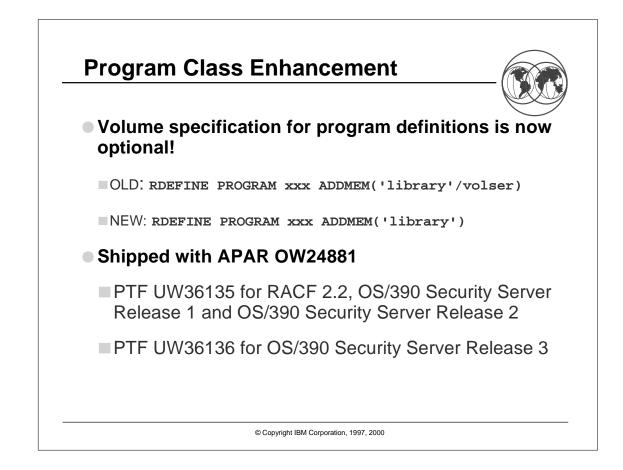

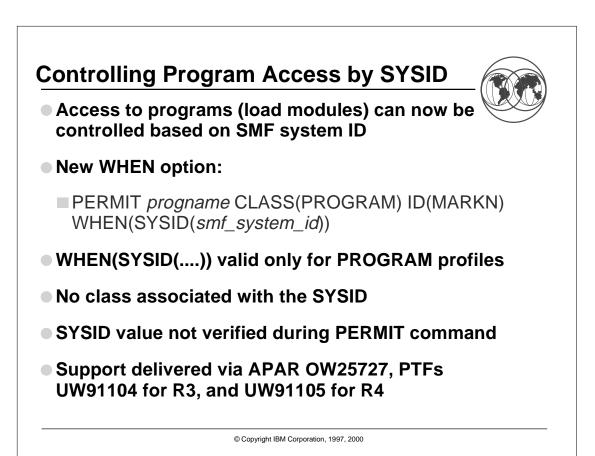